# **Ball Bouncing on Hilly Terrain**

The following application demonstrates how event modeling in the dsolve command can be used to model a ball bouncing on a hilly terrain.

- **>** restart;
- $\triangleright$  with (plots) :

#### **Define the Surface**

We define the surface, surf, in the line below. It is possible to modify this equation to show different "terrains".

- **>** surf  $:= \sin(x) + (0.2 \cos(4x + \sin(4x))) 0.2x + 3$ :
- $\geq$  plot (surf, x = 0..10, scaling = constrained

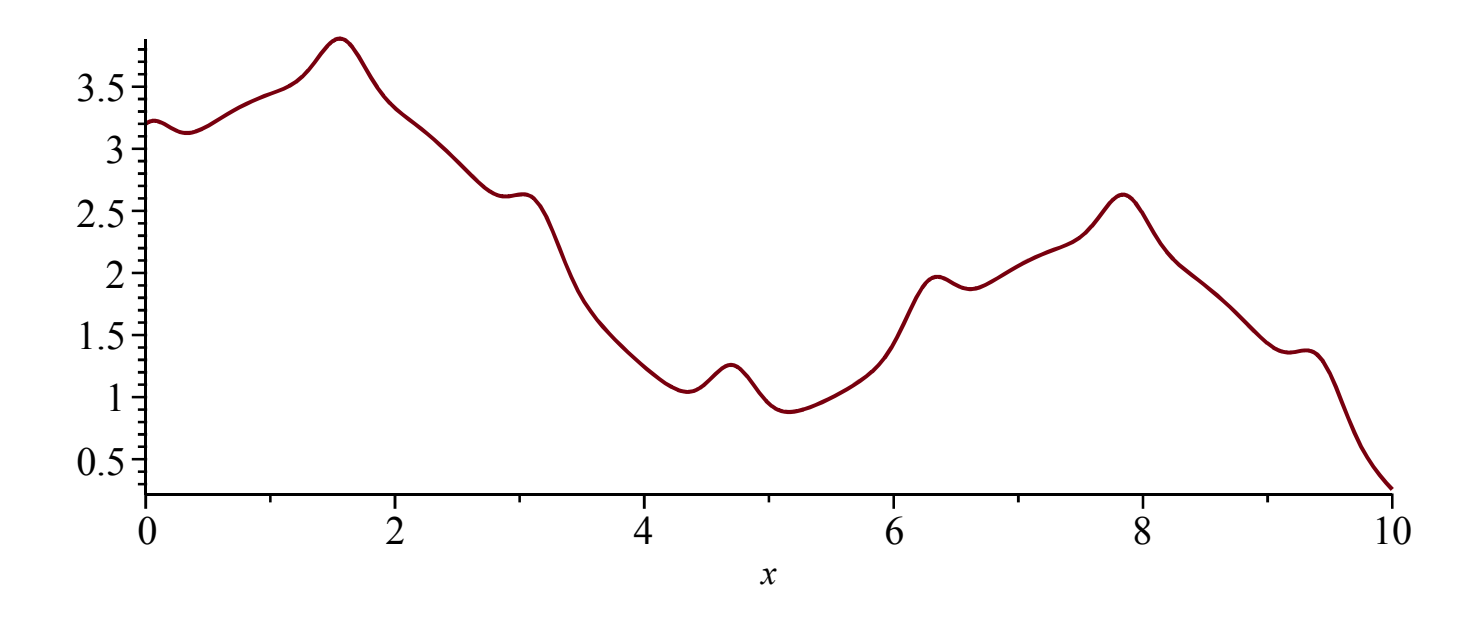

#### **Derive the Hilly Surface**

The velocity vector of a ball:

$$
\blacktriangleright \; V := Vector(\, [\dot{x}(t), \dot{y}(t)\, ]\, ):
$$

The surface normal:

▶ N := LinearAlgebra: 
$$
-\text{Normalize}\left(\text{Vector}\left(\left[\left[-\left(\frac{\partial}{\partial x} \text{ surf}\right)\right], [1]\right], 2, \text{conjugate = false}\right)
$$

\nassuming positive:

\n▶ N := eval(N, x = x(t))

\n
$$
\frac{-\cos(x(t)) + 0.2\sin(4x(t) + \sin(4x(t))) (4 + 4\cos(4x(t))) + 0.2}{\sqrt{1 + (-\cos(x(t)) + 0.2\sin(4x(t) + \sin(4x(t))) (4 + 4\cos(4x(t))) + 0.2)^2}}
$$
\n1

\n
$$
\frac{1}{\sqrt{1 + (-\cos(x(t)) + 0.2\sin(4x(t) + \sin(4x(t))) (4 + 4\cos(4x(t))) + 0.2)^2}}
$$

The velocity vector after reflection across the surface normal:

- **>** <code>V\_reflect :=  $(1 + C_R)$  (V.N) N + V :</code>
- > V\_reflect := simplify(V\_reflect, symbolic) :

Restitution coefficient:

$$
> C_R := 0.99:
$$

Using  $C_R < 1$  represents an inelastic collision between the ball and the surface, whereas using  $C_R = 1$ represents an elastic collision.

## **Differential Equations and Initial Conditions**

Gravity acts in the -y direction:

> decay 
$$
\ddot{v}
$$
 =  $\ddot{v}$ (t) = -9.81,  $\ddot{x}$ (t) = 0:

**>** ics  $:= D(x) (0) = 0, D(y) (0) = 0, x(0) = 2, y(0) = 4.5$ :

## **Solve and Animate the Differential Equations**

```
> sol = dsolve \{\text{deqs}, \text{ics}\}, \{x(t), y(t)\}, numeric,
               events = \iint_V v(t) = \text{eval}(\text{surf}, x = x(t)), \iint_S \text{temp} = x(t), \dot{x}(t) = V_{\text{reflect}}_1, \dot{y}(t) = \text{subs}\dot{x}(t) = temp, <code>V_reflect</code><sub>2</sub>) ]]],
              range = 0..10,output = listprocedure) :
```
## **Animate the Ball Bouncing on the Terrain**

**>** xanim  $:=$  subs(sol,  $x(t)$ ) : yanim  $:=$  subs (sol,  $y(t)$ ) :

```
\blacktriangleright p1 := plot(surf, x = 0 ..10, color = black, filled = true, transparency = 0.5 ):
```
 $p2 :=$  animate (pointplot,  $\lceil \frac{\text{gamma}(t)}{\text{gamma}(t)} \rceil$ , yanim $\lceil \frac{\text{gamma}(t)}{\text{gamma}(t)} \rceil$ , symbolsize = 15, color  $=$  black ], t = 0..10, frames = 150) :

> display(p1, p2, view =  $[0..10, 0..5]$ , scaling = constrained)

 $t=0.$ 

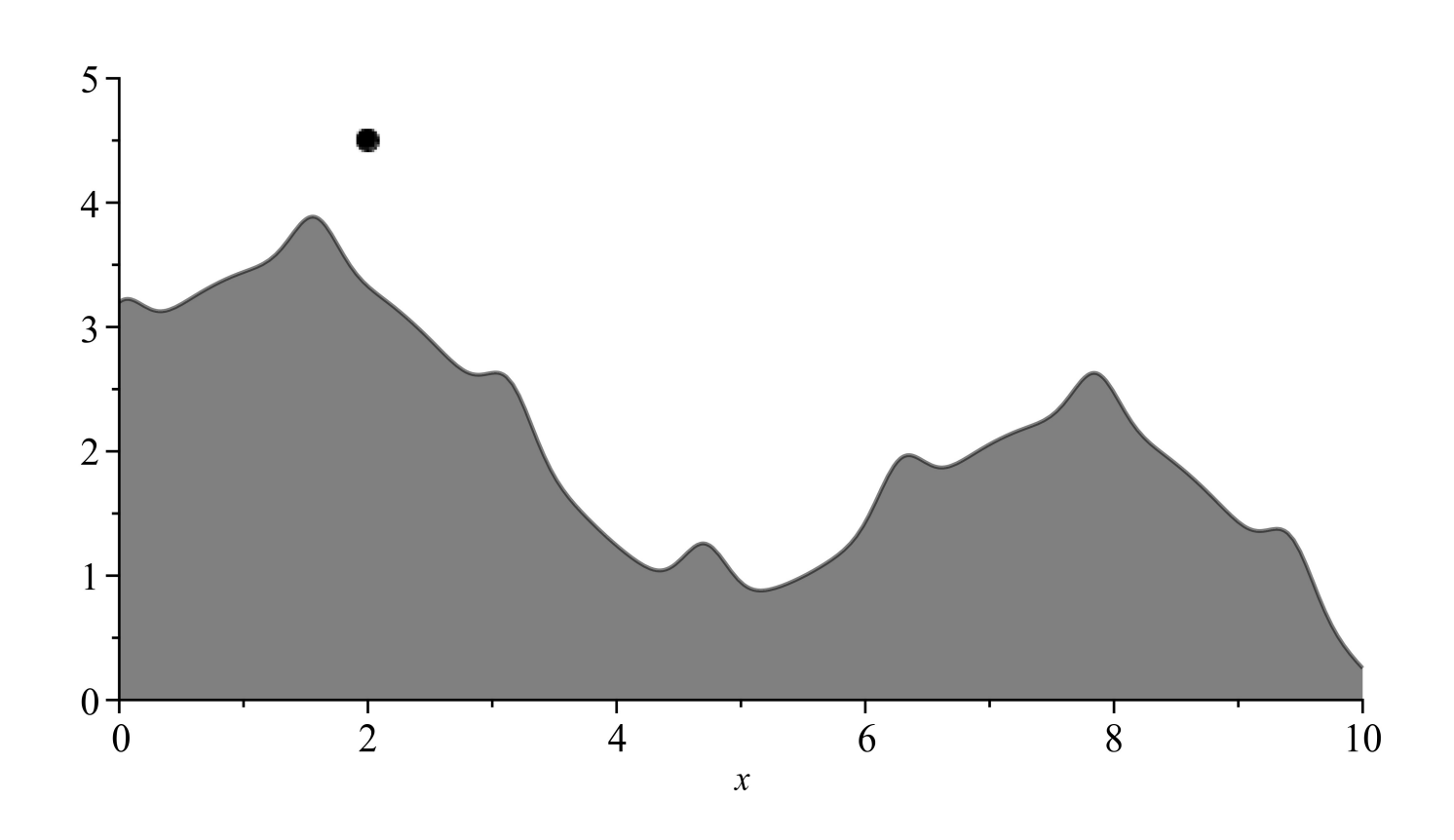